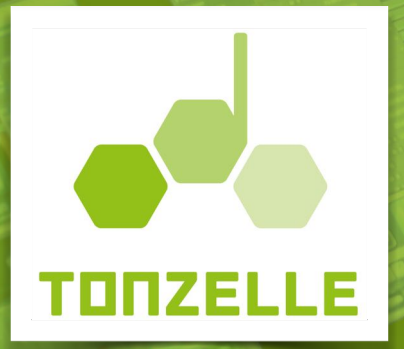

# MiXING

# **Datentransfer**

Dieses Info-Sheet gibt dir alle notwendigen Informationen, damit bei der Übermittlung deiner wertvollen Audiodaten alles rund läuft und wir möglichst schnell mit dem Mix- oder Masteringprozess beginnen können.

# 1. Vorbereitung

**Folgende Angaben sollen Dir Helfen, die Audiodaten für den Transfer vorzubereiten!**

### **I SICHERHEITSKOPIE**

Erstelle unbedingt als erstes eine Sicherheitskopie Deines Projektes als Backup.

### **II ROUGHMiX:**

Mach einen Stereobounce Deines kompletten Rohmixes

### **III NUR AKTIVE AUFNAHMEN MITSENDEN:**

Sende uns nur die ausgewählten, endgültigen Aufnahmen, die im Projekt verwendet werden.

## **IV SPUR- STEMLÄNGE:**

Bounce/Rendere alle Spuren von Takt 1 des Songs bis zum Schluss durchgehend >>> vor Takt | noch mindestens einen Takt "Stille" lassen <<<

### **V BESCHRIFTEN:**

Verwende unser Sheet "NAMING" für eine präzise Beschriftung Beschrifte alle Spuren logisch, dass sie problemlos zugeordnet werden können

## **VI DRY UND WEET / MIT UND OHNE EFFEKT:**

Effekte wie Hall oder Delay beim Bouncen weglassen (ausser sie sind für den Klang des Instrumentes essentiell)

Wenn Du zu den Amp-Spuren zusätzlich eine DI Spur aufgenommen hast, schicke uns diese bitte mit

Bei Keyboard und Synthesizerspuren immer wenn vorhanden Miditracks mitliefern

Auto-Tune Vocals 1x mit Effekt 1 x ohne

### **VII SOFTWAREINSTRUMENTE:**

Alle Softwareinstrumente als Audiospur bouncen *>>> Midi-Spuren als safety mitliefern <<<*

# 2. Projekt Informationen

**Bitte sende uns wenn immer möglich folgende Informationen als Textdatei oder PDF mit:**

#### **I INFOS ZUM PROJEKT:**

Künstler- Band- oder Projektnahme **Trackname** Tonart/Form/Arrangement BPM / Tempodaten Lyrics/Text

### **II HINTERGRUNDINFORMATIONEN:**

Sende uns. Notizen und wichtige Informationen zum Aufnahmekonzept oder den verwendeten Mikrofonen und zu den PreAmps in einer separaten Textdatei.

# 1. Audio Format

**Für einen qualitativ hochwertigen Mix sollten die Audiodaten in unkomprimierter Form vorliegen. Wir empfehlen die Auflösung, welche auch bei der Aufnahme genutzt wurde.**

#### **AUFLÖSUNG UND DYNAMIK:**

Auflösung: Minimum 24Bit 44.1kHz | Maximal 32Bit 96kHz Formate: wave, Aiff *>>> komprimierte Audiodateien wie MP3 sind ungeeignet*

Für andere Auflösungen und Formate [kontaktiere](mailto:mixmysong@tonzelle.ch?subject=Ich%20habe%20eine%20Frage%20zur%20Datei%C3%BCbermittlung) uns bitte

#### **Hinweis:**

Es bringt qualitativ nichts, wenn Du Deine Aufnahme in eine höhere Auflösung konvertierst

# 4. Bereitstellung / Übermittlung

**Die Übermittlung aller Daten erfolgt digital. Kontrolliere vor dem Transfer, dass wirklich alle notwendigen Daten im Ordner liegen.** 

#### **I VOR DEM TRANSFER:**

Verpacke alle Dateien in einen Ordner bevor Du uns die Files übermittelst.

Behalte IMMER eine Sicherheitskopie aller Daten auf Deinem Rechner!

### **II DROPBOX IST UNSERE PRÄFERIERTE CLOUDLÖSUNG:**

Nach Autragserteilung senden wir Dir einen Link (DP Dateianfrage) womit Du Deine Files hochladen kannst Unsere Dropbox eMailadresse lautet: [music@tonzelle.ch](mailto:music@tonzelle.ch)

*Natürlich gibt es diverse andere Cloud-Dienste, die dafür ebenso geeignet sind. Bitte frage uns erst, bevor du uns deine Daten auf einem anderen Weg als Dropbox zustellen möchtest.*

Alternativen zu Dropbox

Google Drive [swisstransfer.ch](http://swisstransfer.ch) [wetransfer.com](http://wetransfer.com)

## **III DAW PROJEKTE:**

Wenn Du in Logic, Ableton-Live, Studio One oder Protools arbeitest kann es Sinn machen das ganze Projekt zu transferieren. Kompatibilitätsprobleme können vorallem beim Einsatz von Dritthersteller-Plugins auftreten, welche wir diese bei uns im Studio nicht nutzen. Bitte nimm deshalb [Kontakt](mailto:mixmysong@tonzelle.ch?subject=Ich%20m%C3%B6chte%20ein%20Projekt%20transferieren) mit uns auf, wenn Du diese Möglichkeit nutzen möchtest.

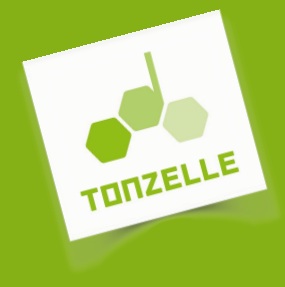

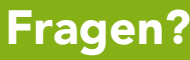

**Schreibe uns oder ruf uns an: Phone: 078 866 33 37 / mailto: [mixmysong@tonzelle.ch](mailto:mixmysong@tonzelle.ch?subject=Ich%20habe%20eine%20Frage%20zu%20MiXMYSONG)**